# Politechnika Krakowska im. Tadeusza Kościuszki

# Karta przedmiotu

obowiązuje studentów rozpoczynających studia w roku akademickim 2014/2015

Wydział Inżynierii Środowiska

Kierunek studiów: Budownictwo Profil: Ogólnoakademicki Profil: Ogólnoakademicki Profil: Ogólnoakademicki

Forma sudiów: niestacjonarne **Kod kierunku: 1** Kod kierunku: 1

Stopień studiów: I

Specjalności: Budownictwo wodne i geotechnika

### 1 Informacje o przedmiocie

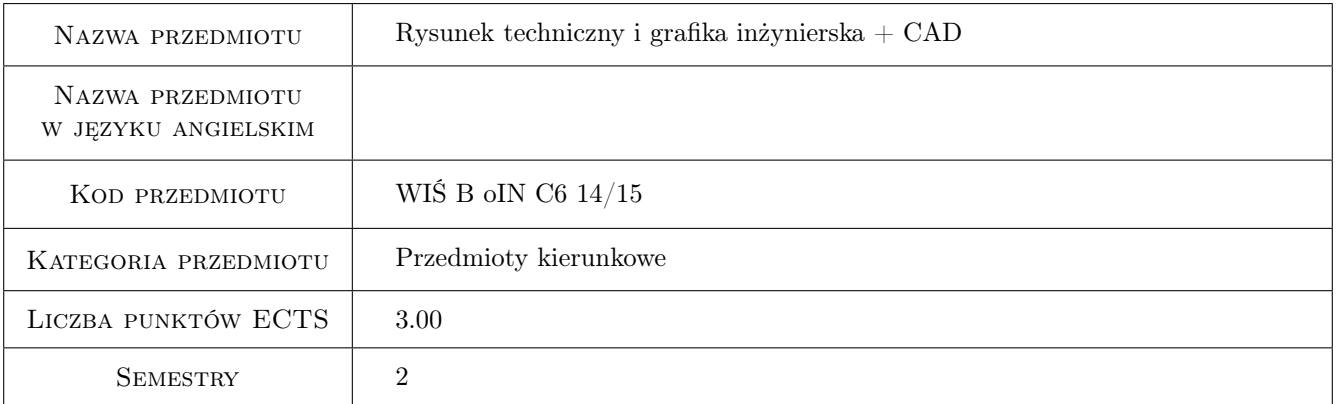

# 2 Rodzaj zajęć, liczba godzin w planie studiów

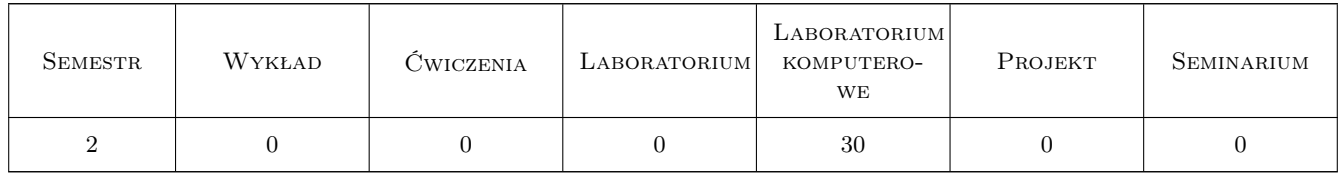

#### 3 Cele przedmiotu

Cel 1 Nabycie umiejętności posługiwania się programami komputerowymi służącymi do tworzenia dokumentacji technicznej projektów inżynierskich, a w szczególności: - poznanie filozofii pracy z programem AutoCad, nabycie podstawowych umiejętności w posługiwaniu się programem AutoCad.

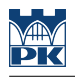

# 4 Wymagania wstępne w zakresie wiedzy, umiejętności i innych **KOMPETENCJI**

1 Znajomość podstaw geometrii wykreślnej

#### 5 Efekty kształcenia

- EK1 Wiedza Filozofia pracy z programem AutoCAD
- EK2 Umiejętności Tworzenie rysunków technicznych 2D przy pomocy programu AutoCAD
- EK3 Umiejętności Posługiwanie się podkładami mapowymi przy tworzeniu dokumentacji technicznej

EK4 Umiejętności Podstawy automatyzacji konstrukcji rysunków

# 6 Treści programowe

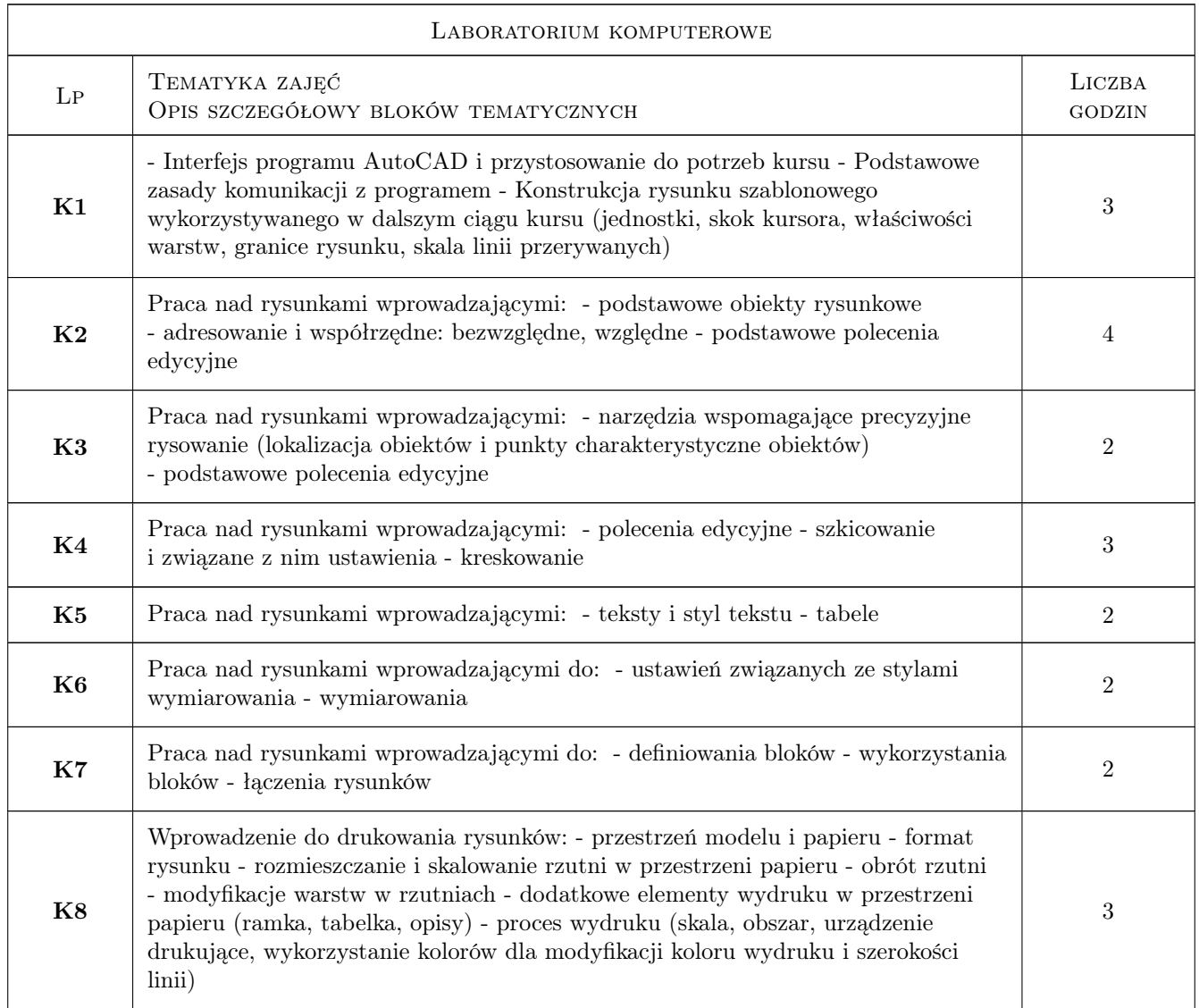

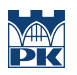

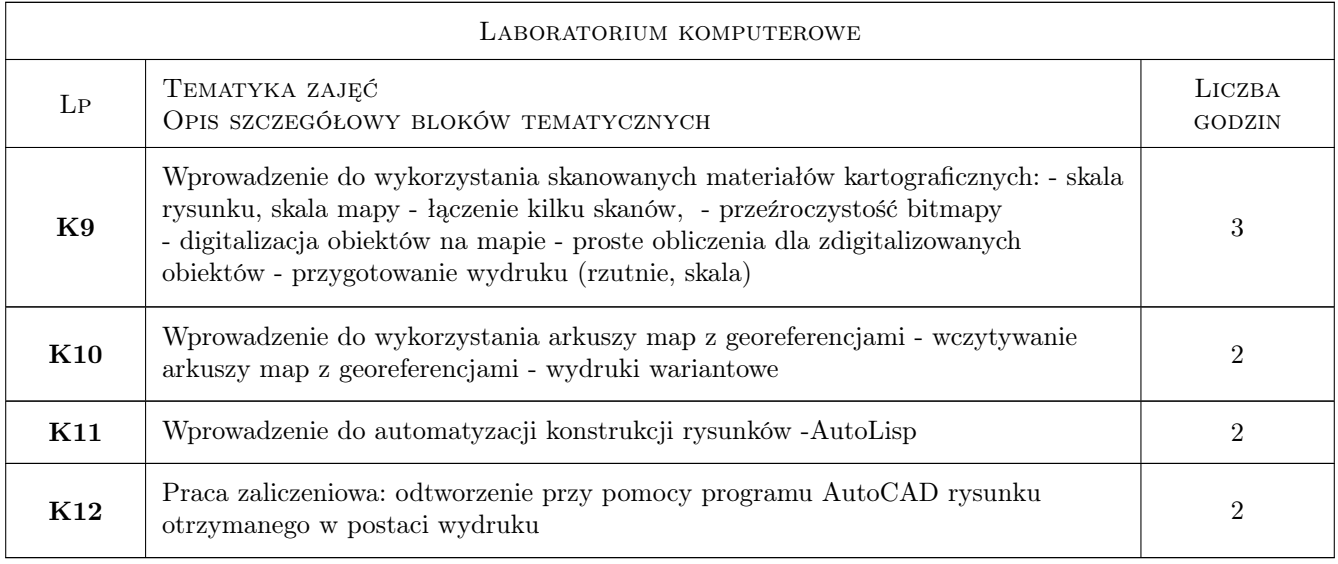

## 7 Narzędzia dydaktyczne

- N1 Ćwiczenia laboratoryjne
- N2 Prezentacje multimedialne

# 8 Obciążenie pracą studenta

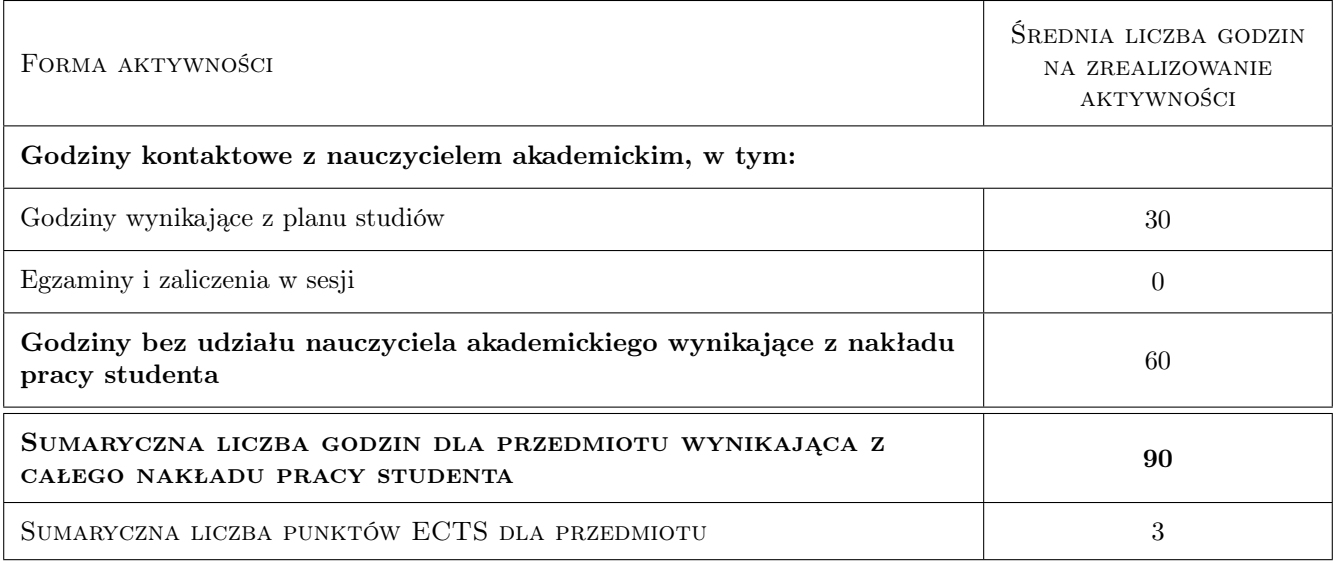

## 9 Sposoby oceny

#### Ocena formująca

- F1 Ćwiczenie praktyczne
- F2 Kolokwium
- F3 Test

#### Ocena podsumowująca

P1 Średnia ważona ocen formujących

#### Ocena aktywności bez udziału nauczyciela

B1 Ćwiczenie praktyczne

#### Kryteria oceny

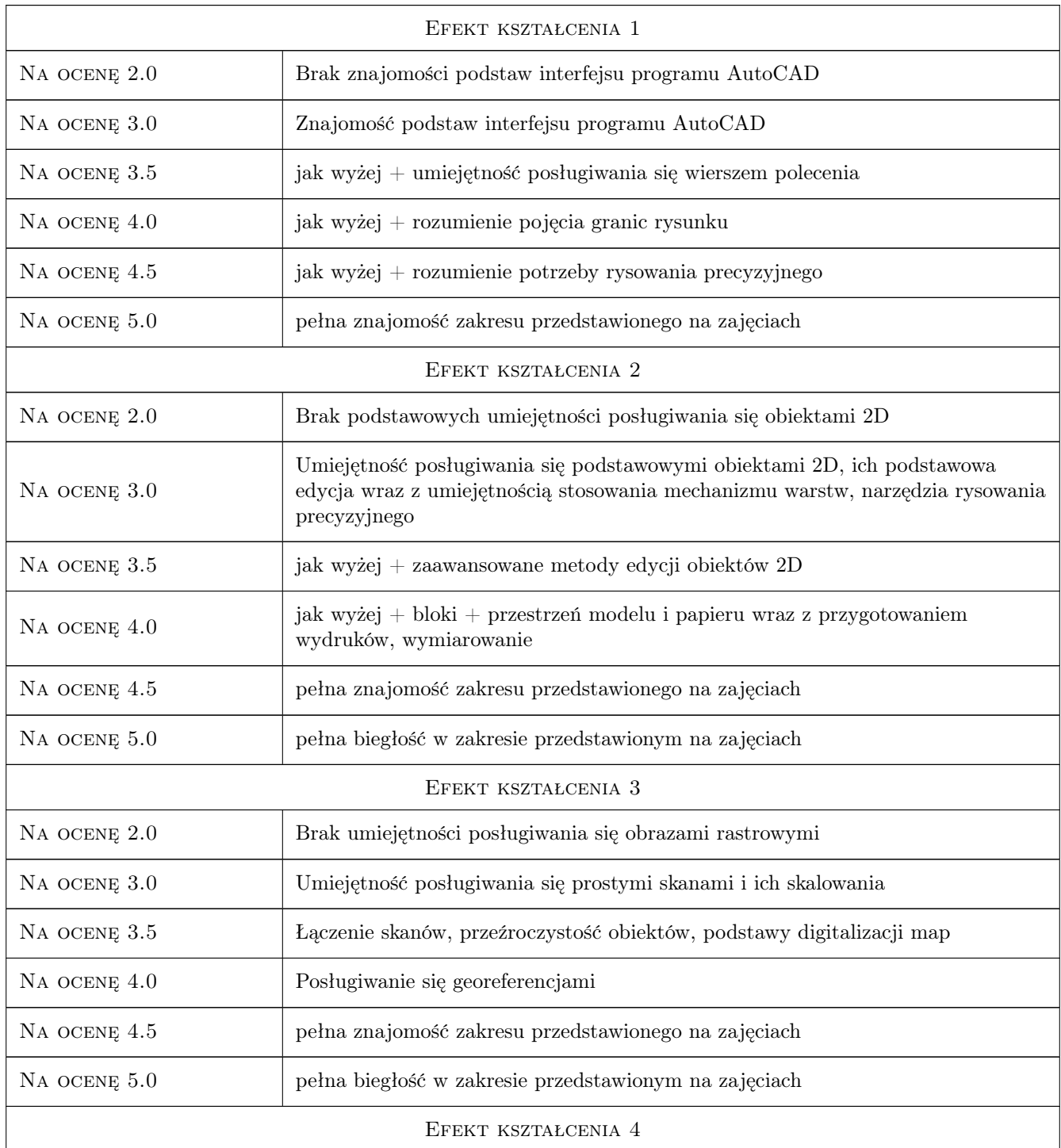

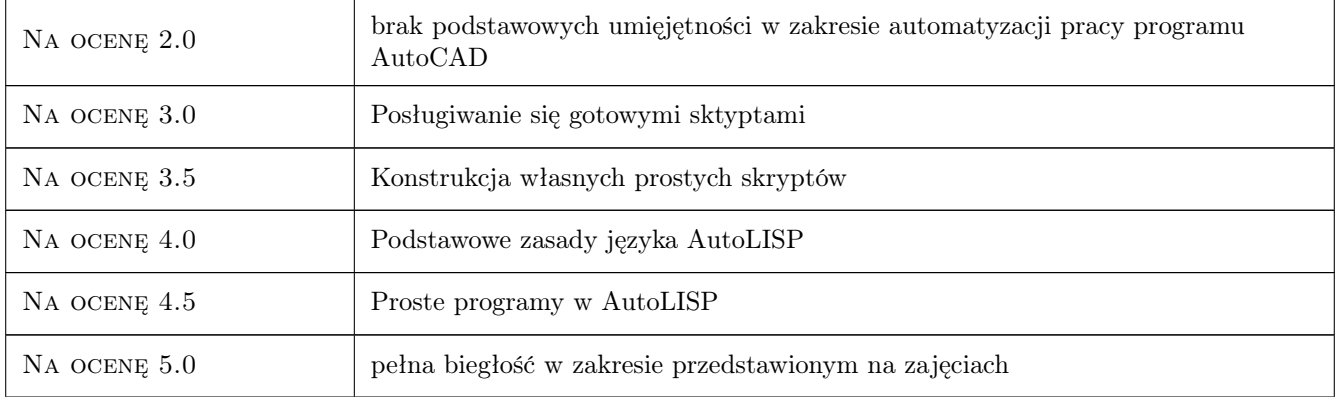

# 10 Macierz realizacji przedmiotu

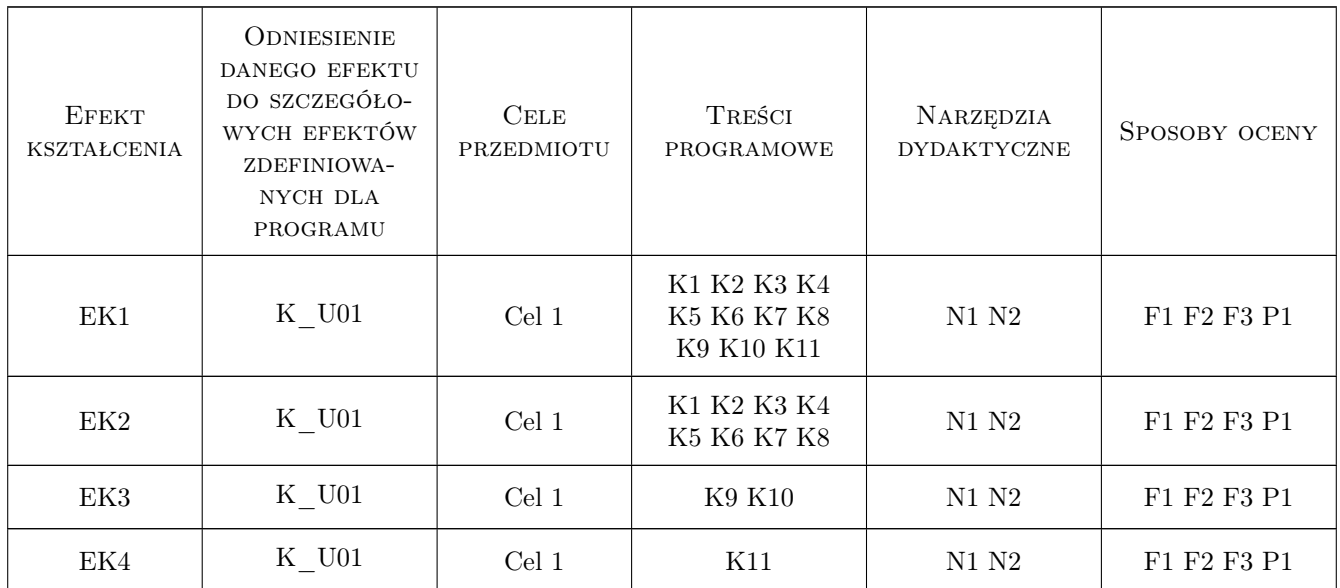

# 11 Wykaz literatury

#### Literatura podstawowa

[1 ] Andrzej Pikoń — AutoCAD, Warszawa, 2012, Helion

#### Literatura uzupełniająca

[1 ] AutoDesk — User Manual, Los Angeles, 2012, AutoDesk

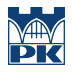

#### 12 Informacje o nauczycielach akademickich

#### Osoba odpowiedzialna za kartę

dr inż. Stanisław Mazoń (kontakt: smazon@iigw.pl)

#### Osoby prowadzące przedmiot

1 dr inż. Stanisław Mazoń (kontakt: smazon@iigw.pl)

2 dr inż. Andrzej Wolak (kontakt: awolak@iigw.pl)

### 13 Zatwierdzenie karty przedmiotu do realizacji

(miejscowość, data) (odpowiedzialny za przedmiot) (dziekan)

PRZYJMUJĘ DO REALIZACJI (data i podpisy osób prowadzących przedmiot)

. . . . . . . . . . . . . . . . . . . . . . . . . . . . . . . . . . . . . . . . . . . . . . . .

. . . . . . . . . . . . . . . . . . . . . . . . . . . . . . . . . . . . . . . . . . . . . . . .